#### **МИНОБРНАУКИ РОССИИ** ФЕДЕРАЛЬНОЕ ГОСУДАРСТВЕННОЕ БЮДЖЕТНОЕ ОБРАЗОВАТЕЛЬНОЕ УЧРЕЖДЕНИЕ ВЫСШЕГО ОБРАЗОВАНИЯ **«БЕЛГОРОДСКИЙ ГОСУДАРСТВЕННЫЙ ТЕХНОЛОГИЧЕСКИЙ УНИВЕРСИТЕТ им. В.Г. ШУХОВА» (БГТУ им. В.Г. Шухова)**

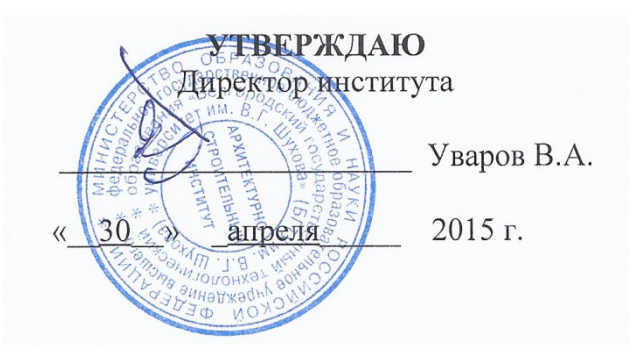

## **РАБОЧАЯ ПРОГРАММА дисциплины**

### **Системы автоматизированного проектирования**

Направление подготовки:

**08.03.01 Строительство**

Профиль подготовки:

## **Проектирование зданий**

Квалификация:

бакалавр

Форма обучения:

очная

# **Институт: Архитектурно-строительный**

**Кафедра: Архитектурные конструкции**

Белгород – 2015

Рабочая программа составлена на основании требований:

 Федерального государственного образовательного стандарта высшего образования по направлению подготовки 08.03.01 Строительство, утвержденного приказом Министерства образования и науки Российской Федерации № 201 от 12 марта 2015 года;

 плана учебного процесса БГТУ им. В.Г. Шухова, введенного в действие в 2015 году.

Составитель: канд. техн. наук, доцент *детер (В. Н. Тарасенко)* 

Рабочая программа согласована с выпускающей кафедрой «Архитектурные конструкции»

«30» апреля 2015 г., протокол № 9.

Заведующий кафедрой: канд. техн. наук, профессор (И.А. Дегтев)

Рабочая программа обсуждена на заседании кафедры «Архитектурные конструкции»

«30» апреля 2015 г., протокол № 9.

Заведующий кафедрой: канд. техн. наук, профессор (14/1 (И. А. Дегтев)

Рабочая программа одобрена методической комиссией института

«30» апреля 2015 г., протокол № 9.

Председатель: канд. техн. наук, доцент (А.Ю. Феоктистов)

## **1. ПЛАНИРУЕМЫЕ РЕЗУЛЬТАТЫ ОБУЧЕНИЯ ПО ДИСЦИПЛИНЕ**

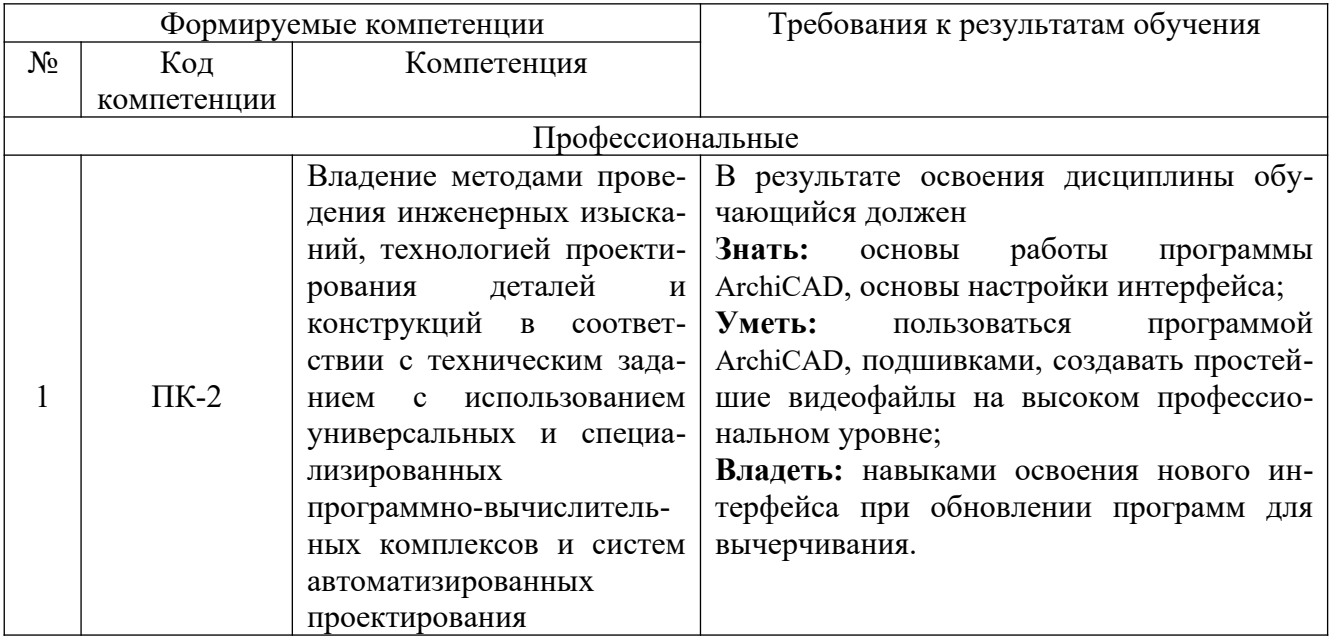

## **2. МЕСТО ДИСЦИПЛИНЫ В СТРУКТУРЕ ОБРАЗОВАТЕЛЬНОЙ ПРОГРАММЫ**

Содержание дисциплины основывается и является логическим продолжением следующих дисциплин:

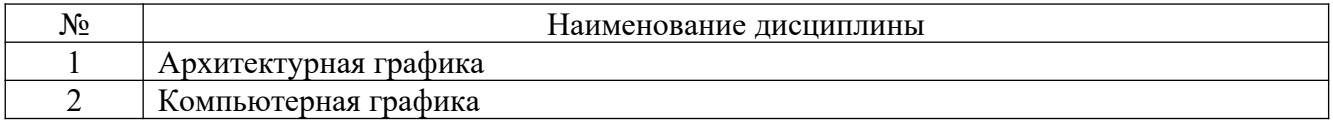

Содержание дисциплины служит основой для изучения следующих дисциплин:

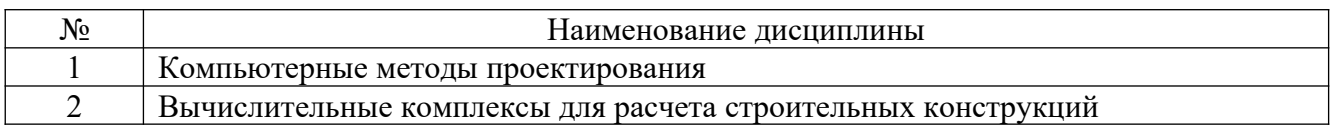

# **3. ОБЪЕМ ДИСЦИПЛИНЫ**

Общая трудоемкость дисциплины составляет **4** зач. единицы, **144** часа.

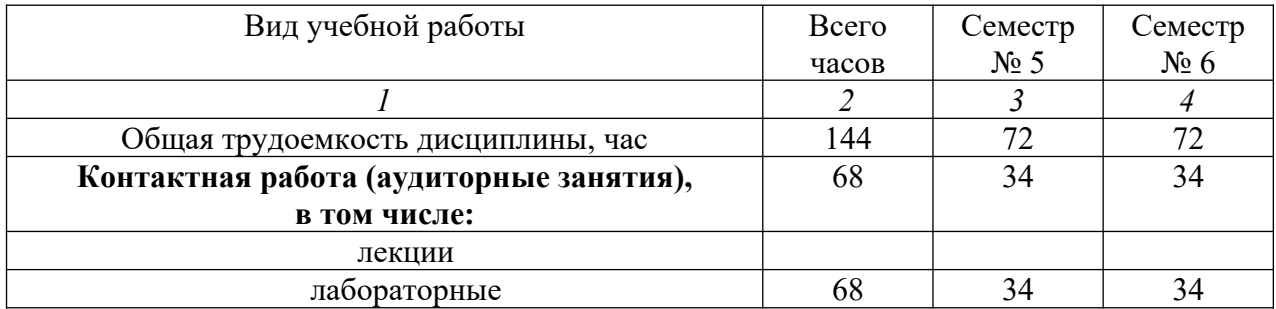

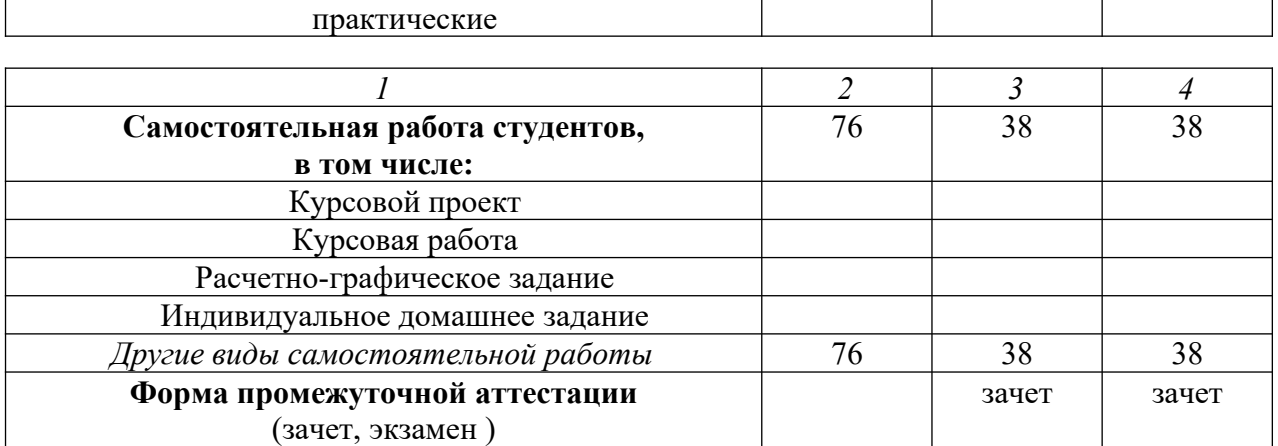

# **4. СОДЕРЖАНИЕ ДИСЦИПЛИНЫ 4.1 Наименование тем, их содержание и объем**

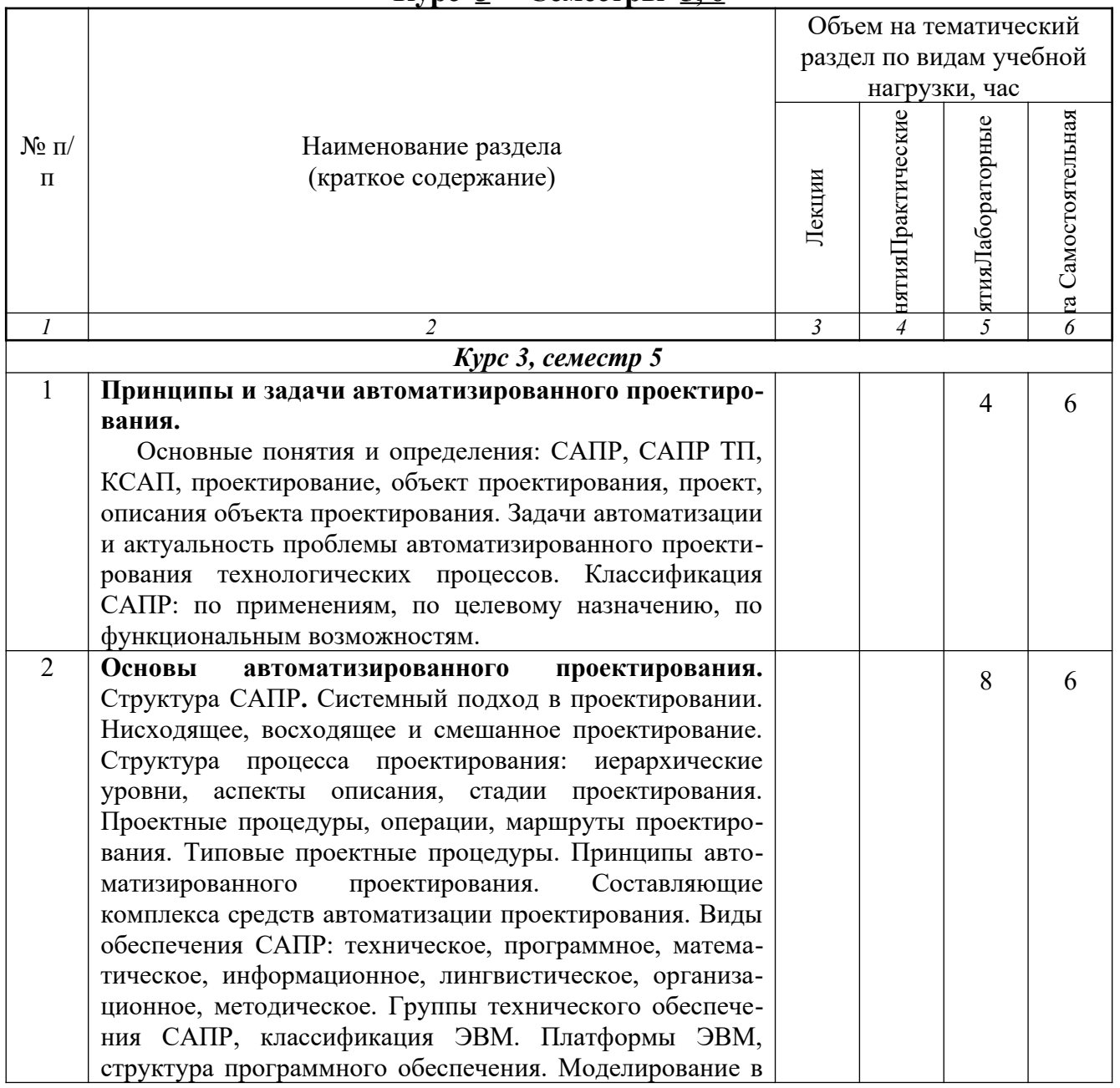

### **Курс 3 Семестры 5, 6**

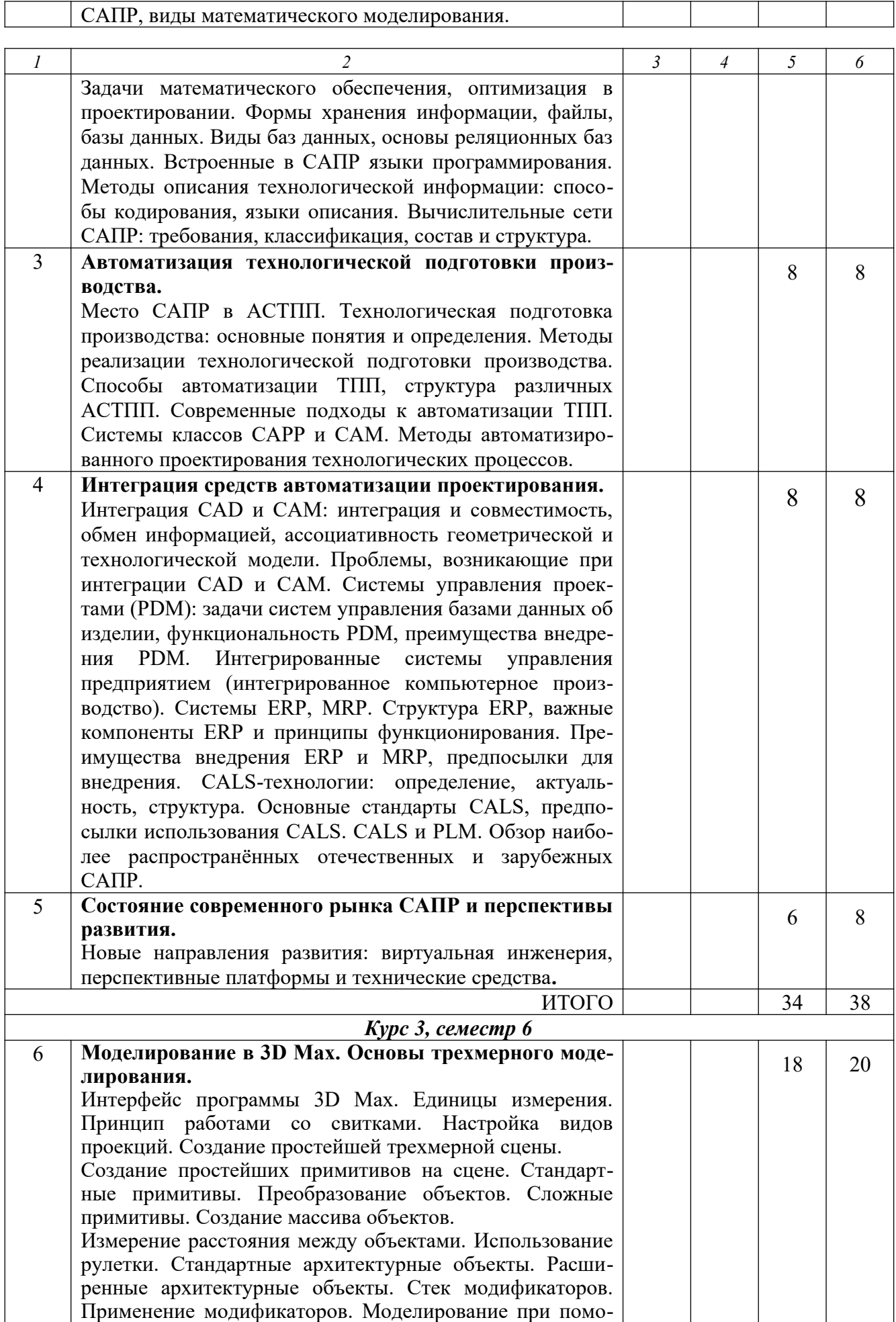

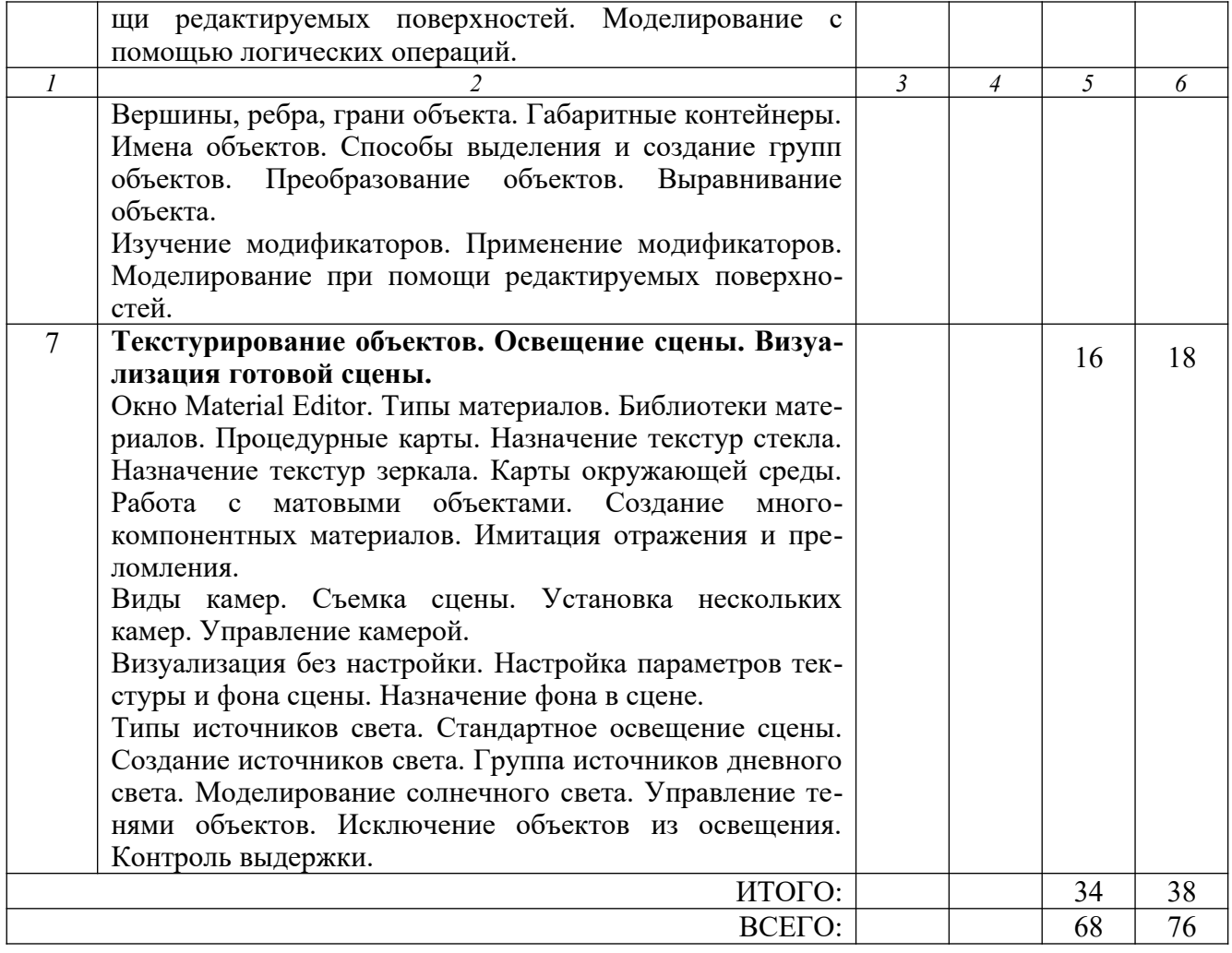

# **4.3.**С**одержание лабораторных занятий (5, 6 семестр)**

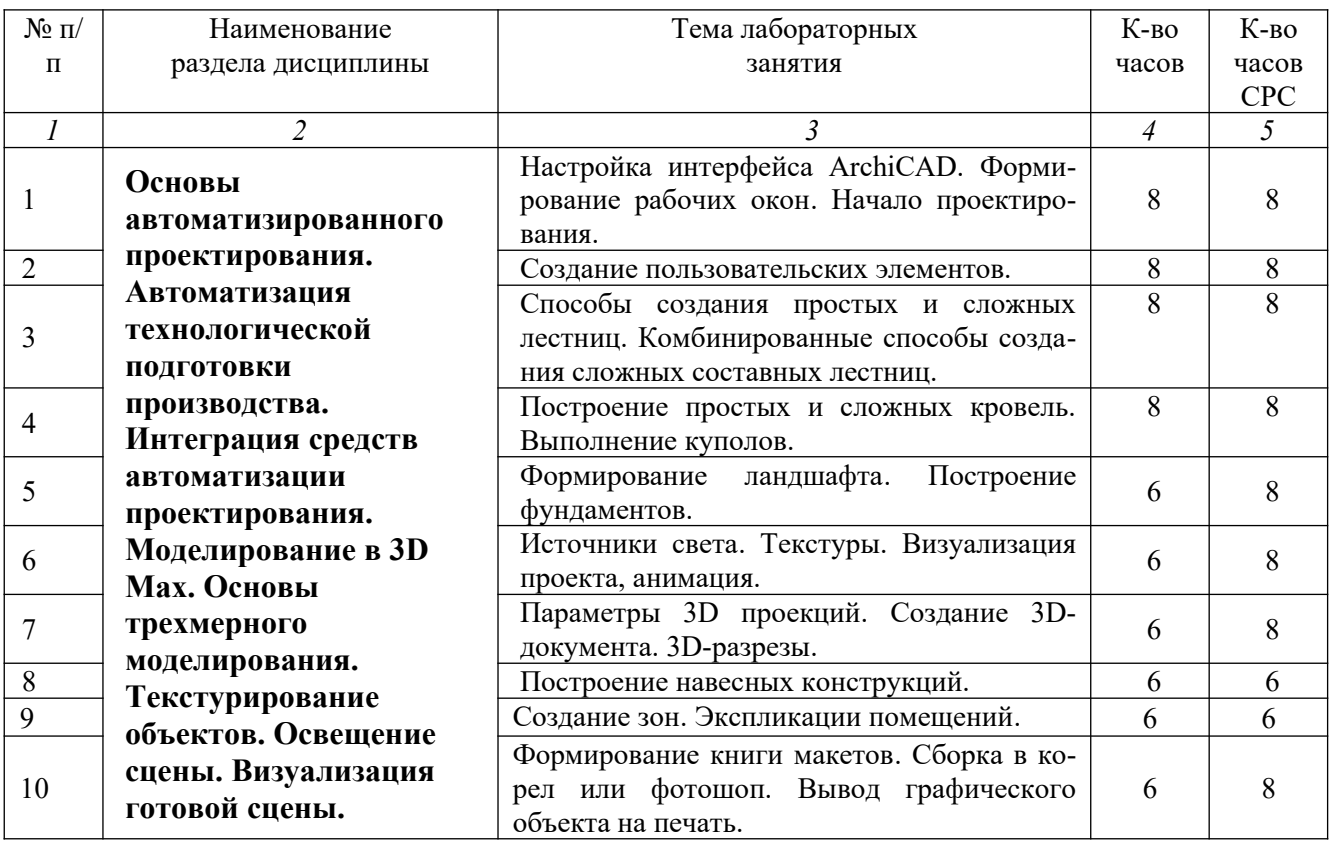

ВСЕГО: 144

# **5. ФОНД ОЦЕНОЧНЫХ СРЕДСТВ ДЛЯ ПРОВЕДЕНИЯ ТЕКУЩЕГО КОНТРОЛЯ УСПЕВАЕМОСТИ, ПРОМЕЖУТОЧНОЙ АТТЕСТАЦИИ ПО ИТОГАМ ОСВОЕНИЯ ДИСЦИПЛИНЫ**

### **Перечень контрольных вопросов**

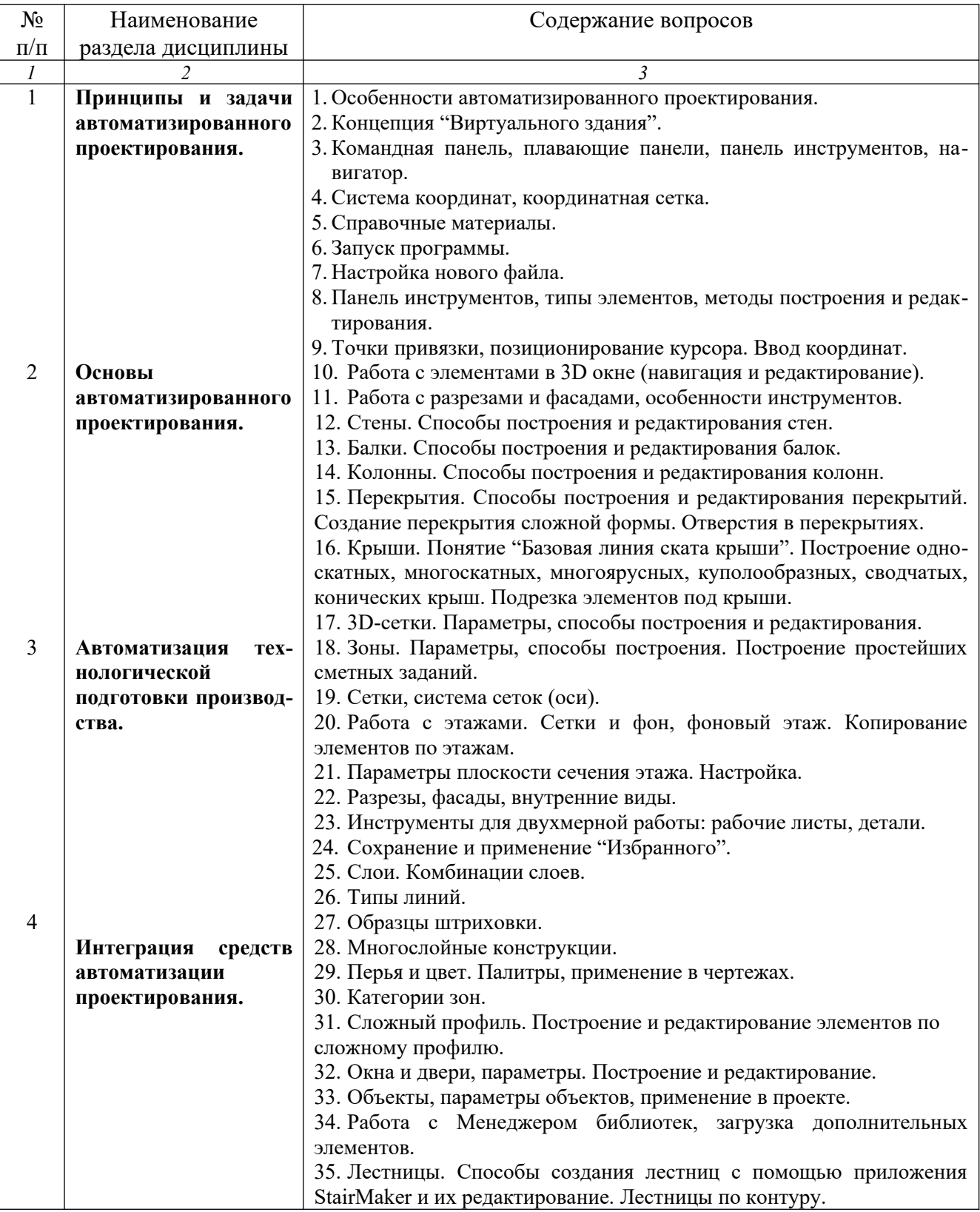

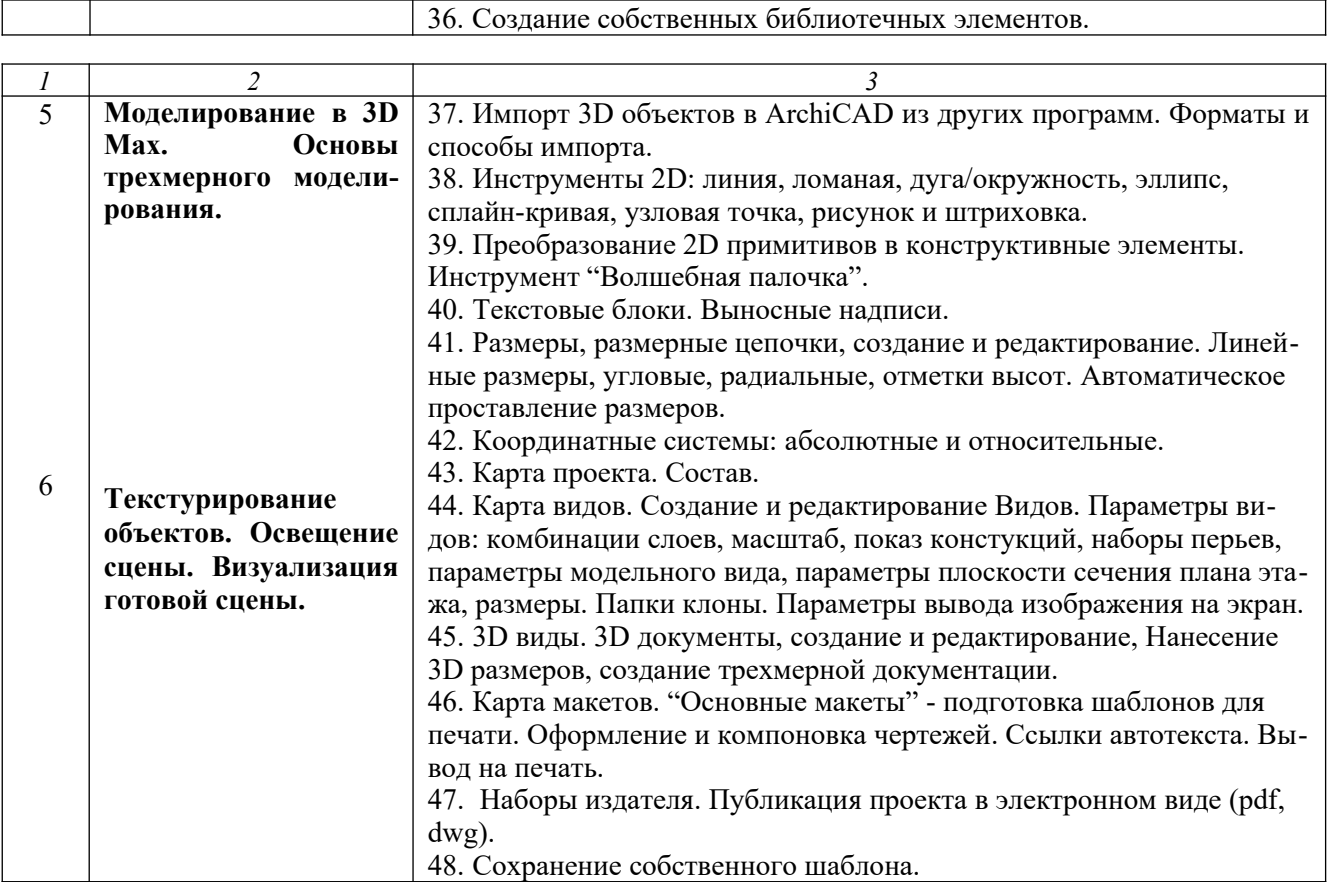

#### **5.2. Перечень тем курсовых проектов, курсовых работ, их краткое содержание и объем**

Учебным планом не предусмотрены.

### **5.3.Перечень индивидуальных домашних заданий, расчетно-графических заданий**

Учебным планом не предусмотрены.

### **5.4. Перечень контрольных работ**

Учебным планом не предусмотрены.

## **6. ОСНОВНАЯ И ДОПОЛНИТЕЛЬНАЯ ЛИТЕРАТУРА**

#### **6.1. Перечень основной литературы**

1. Ланцов, А.Л. Компьютерное проектирование в архитектуре. Archicad 11. [Электронный ресурс] — Электрон. дан. — М.: ДМК Пресс, 2009. — 800 с. — Режим доступа: http:// e.lanbook.com/book/1297.

2. Летин, А.С. Ландшафтный дизайн на компьютере. [Электронный ресурс] / А.С. Летин, О.С. Летина. — Электрон. дан. — М.: ДМК Пресс, 2008. — 216 с. — Режим доступа: [http://](http://e.lanbook.com/book/1104) [e.lanbook.com/book/1104](http://e.lanbook.com/book/1104).

3. Титов, С.А. ArchiCAD 13. Справочник с примерами. — СПб.: «Фойлис», 2010. — 544 с.

4. Фелистов, Э.С. Как создать архитектурный проект в программе ArchiCAD 8.0 / Э. С. Фелистов. — 3-е изд., доп. и испр. — М.: Новый издательский дом, 2004. — 495 с.

5. Столяровский, С. ArchiCAD 12: учебный курс / С. Столяровский. — СПб: ПИТЕР,

 $2009. - 330$  c.

#### **6.2. Перечень дополнительной литературы**

**1.** Эванс, Э. Предметно-ориентированное проектирование. — М.: «Вильямс», 2011. — 448 с. — Режим доступа: http://www.proklondike.com/books/oop/erik\_evans\_ddd.html.

**2.** Прохорский, Г.В. ArchiCAD 12. Проектирование загородного дома. — М.: «Вильямс», 2008. — 416 с. — Режим доступа: http://www.williamspublishing.com/Books/978-5-8459-1476- 7.html.

**3.** Панфилов, И. В. ArchiCAD 10. Видеокурс. — М: «Вильямс», 2008. — 352 с. — Режим доступа: http://www.williamspublishing.com/Books/978-5-8459-1258-9.html.

**4.** Рылько, М.А. Компьютерные методы проектирования зданий: учебное пособие для подготовки бакалавров и магистров по направлению 270800 «Стр-во» / М.А. Рылько. — М.: Изд-во АСВ, 2012. — 223 с.

**5.** Днепров, А. ArchiCAD 12 / А. Днепров. — СПб: ПИТЕР, 2009. — 477 с.

**6.** Овчинникова, Р.Ю. Дизайн в рекламе. Основы графического проектирования: учеб. пособие для студентов вузов, обучающихся по специальности 070601 «Дизайн», 032401 «Реклама» / Р.Ю. Овчинникова; ред. Л.М. Дмитриева. — М.: ЮНИТИ, 2012. — 238 с.

#### **6.3. Перечень интернет–ресурсов**

1. Электронная техническая библиотека БГТУ им. В.Г. Шухова http://ntb.bstu.ru.

2. Электронная библиотекаhttp://biblioclub.ru.

3. Электронно-библиотечная система «Лань» https://e.lanbook.com.

#### **7. МАТЕРИАЛЬНО-ТЕХНИЧЕСКОЕ И ИНФОРМАЦИОННОЕОБЕСПЕЧЕНИЕ**

Для проведения практических занятий аудитория оборудована информационными стендами; экраном для проекций; проекторомBenQProgektorW 500; планшетомCasypenM610×10"; ноутбукомASER. Лицензионное программное обеспечение: KasperskyEndрointSecurity; MicrosoftWindows 7 (63-14к от 02.07.2014).

Средствами, обеспечивающими освоение дисциплины в полном объеме, следует считать лицензионные программы Архикад 2018, CorelDRAW X6 или CorelDRAW X5.

Учебные аудитории для проведения занятий семинарского типа, групповых и индивидуальных консультаций, текущего контроля и промежуточной аттестации, а также помещения для самостоятельной работы обучающихся, оснащенные компьютерной техникой с возможностью подключения к сети «Интернет» и обеспечением доступа в электронную информационно-образовательную среду организации.

Рабочая программа без изменений утверждена на 2016/2017 учебный год.

Протокол № \_\_\_12\_\_\_ заседания кафедры от «\_19\_»\_\_\_\_мая\_\_\_\_ 2016 г.

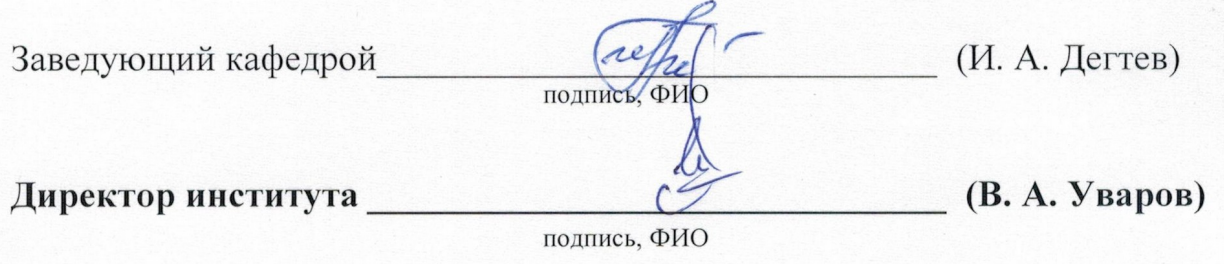

Утверждение рабочей программы с изменениями, дополнениями

Новая редакция п.6.

#### **6.1. Перечень основной литературы**

1.Ланцов А.Л. Компьютерное проектирование в архитектуре. Archicad 11. [Электронный ресурс] — Электрон.дан. — М.: ДМК Пресс, 2009. — 800 с. — Режим доступа: http:// e.lanbook.com/book/1297.

2. Титов С.А.ArchiCAD 13. Справочник с примерами. — СПб.: «Фойлис», 2010. — 544 с.

#### **6.2. Перечень дополнительной литературы**

1. Рылько М.А. Компьютерные методы проектирования зданий: учебное пособие для подготовки бакалавров и магистров по направлению 270800 Строительство / М.А. Рылько. — М.: АСВ, 2012. — 223 с.

2. Овчинникова Р.Ю. Дизайн в рекламе: основы графического проектирования: учебное пособие / Р.Ю. Овчинникова. — М.: Юнити-Дана, 2015. — 239 с. [Электронный ресурс]. — Режим доступа: <https://biblioclub.ru/index.php?page=book&id=115010>.

Рабочая программа с изменениями, дополнениями утверждена на 2017 / 2018 учебный год.

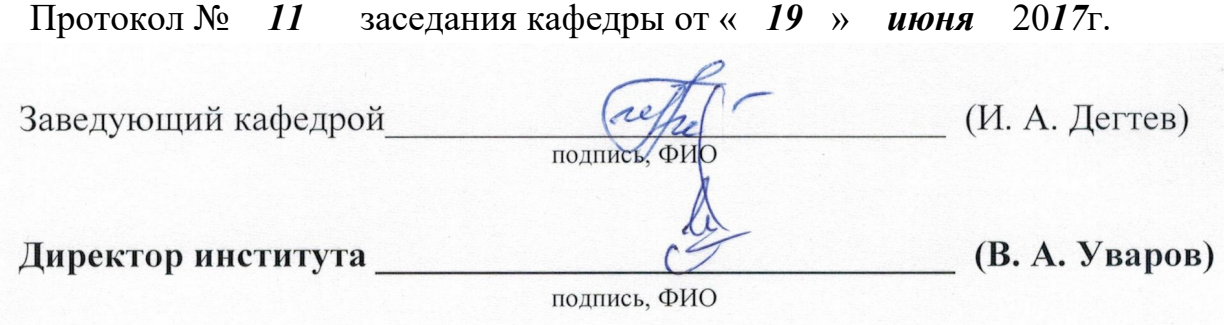

Рабочая программа без изменений утверждена на 2018/2019 учебный год.

Протокол № \_\_\_8\_\_\_ заседания кафедры от «\_17\_»\_\_\_мая\_\_\_\_ 2018 г.

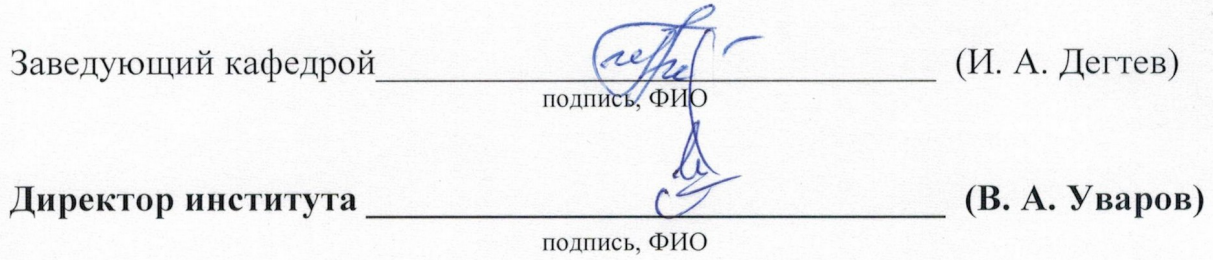

# **8. УТВЕРЖДЕНИЕ РАБОЧЕЙ ПРОГРАММЫ Утверждение рабочей программы без изменений**

Рабочая программа без изменений утверждена на 2019/2020 учебный год.

Протокол № \_\_\_10\_\_\_ заседания кафедры от «\_24\_»\_\_\_\_июня\_\_\_\_ 2019 г.

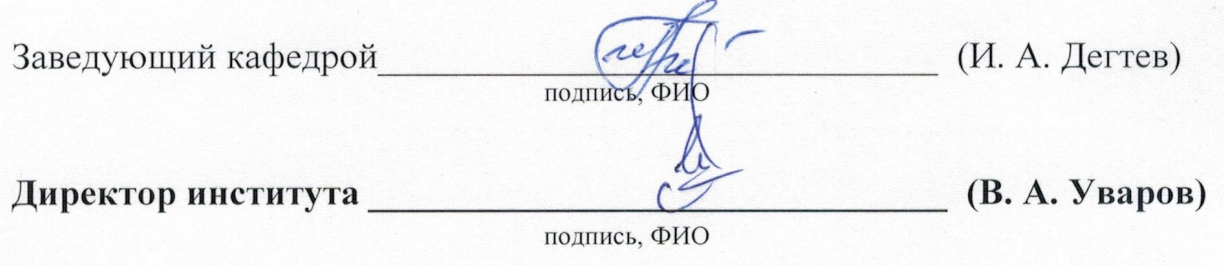

# **8. УТВЕРЖДЕНИЕ РАБОЧЕЙ ПРОГРАММЫ Утверждение рабочей программы без изменений**

Рабочая программа без изменений утверждена на 2020/2021 учебный год.

Протокол №  $\qquad$ 9 заседания кафедры от « 22 » мая 2020 г.

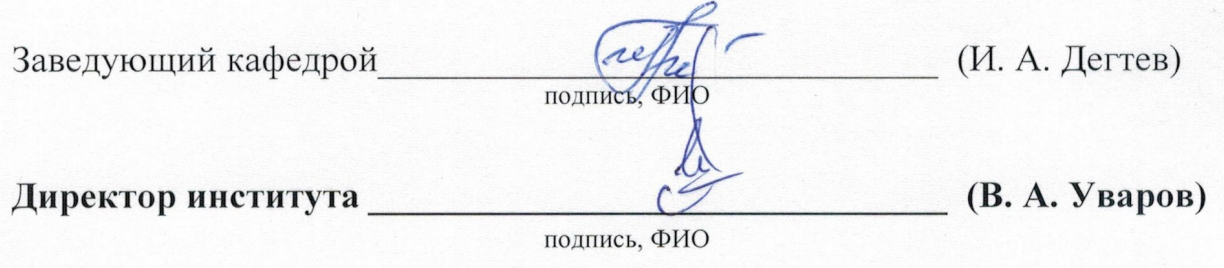

Рабочая программа утверждена на 2021/2022 учебный год без изменений / с изменениями, дополнениями

Протокол № 11 заседания кафедры от «23 » апреля 2021 г.

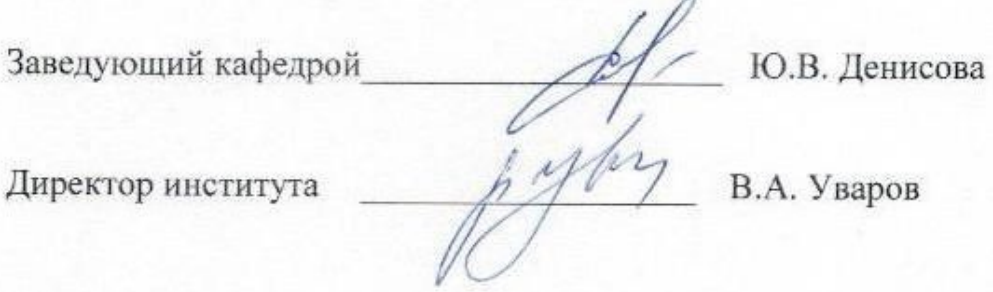

#### **ПРИЛОЖЕНИЯ**

## **Приложение №1.** Методические указания для обучающегося по освоению дисциплины.

Основные принципы изучения дисциплины основаны на принципе «от простого к сложному». При этом студент уже должен обладать рядом навыков и знаний в области проектирования, в совершенстве владеть программой архикад, знать на уровне грамотного пользователя графические редакторы корел или фотошоп.